# Normal Distribution and Introduction to Hypothesis Testing

Sunthud Pornprasertmanit Chulalongkorn University

## **Why Normal Distribution is Important?**

Population Distribution of Many Variables in Science and Nature Distribution of Sample Statistic

## **Characteristics of Normal Distribution**

Equation

$$
f(X) = \frac{1}{\sigma\sqrt{2\pi}}e^{-(X-\mu)^2/(2\sigma^2)}
$$

Graph of Normal Distribution

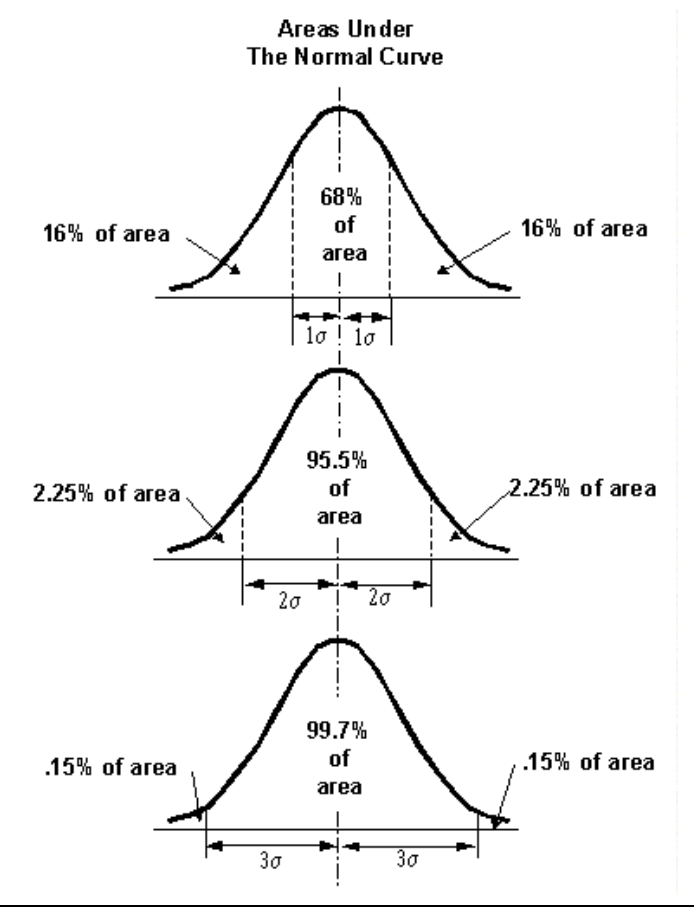

#### Author Note

This article was written in July 2007 for teaching in Introduction to Statistics in Psychology Class, Faculty of Psychology, Chulalongkorn University

Correspondence to Sunthud Pornprasertmanit. Email: psunthud@gmail.com

## **Standard Score**

Linearly transformation from raw score to distribution that  $\bar{X}$  = 0 and *S* = 1

This linearly transformed score is standard score (*z* score).

$$
z = \frac{X - \bar{X}}{S}
$$

Or

$$
z = \frac{X - \mu}{\sigma}
$$

If the shape of distribution is similar to normal distribution, you can use standard normal distribution table to find areas under it.

Area from the left to percentile point = percentile rank

## **Raw Score and Derived Score**

Why raw score and percentage of score are useless?

Derived Score

- o Percentile Rank
- o Standard Score
- o Transformed Standard Score

$$
z'=S'z+\overline{X}'
$$

Comparing Performance from different tests

## **Hypothesis Testing from Population Distribution**

When you want to say that A is A, you have to know that what the characteristic of A is.

For example, when you say that this person is not female, you have to know what the characteristic of female is.

Research Hypothesis

Statistical Hypothesis

- Null Hypothesis
- Alternative Hypothesis

## **Example of Hypothesis Testing**

#### Example 1

Female's Height in Thailand:  $\mu = 155$ ;  $\sigma = 10$ 

Male's Height in Thailand:  $\mu = 170$ ;  $\sigma = 10$ 

Research Hypothesis: A is the person who tall 151. A is not likely to be male.

Alternative Hypothesis: A is not male or  $H_1: \mu < 170$ 

Null Hypothesis: A is male or  $H_0: \mu \geq 170$ 

You must determine the value of height that is very unlikely to occur.

The acceptable risk of rejecting null hypothesis when it is true is 5 % or 1 % (making a decision error).

If the acceptable risk is 5 %, the standard score is 1.645.

Critical value/critical region

Compute: standard score of A height

$$
z = \frac{X - \mu}{\sigma} = \frac{151 - 170}{10} = -1.9
$$

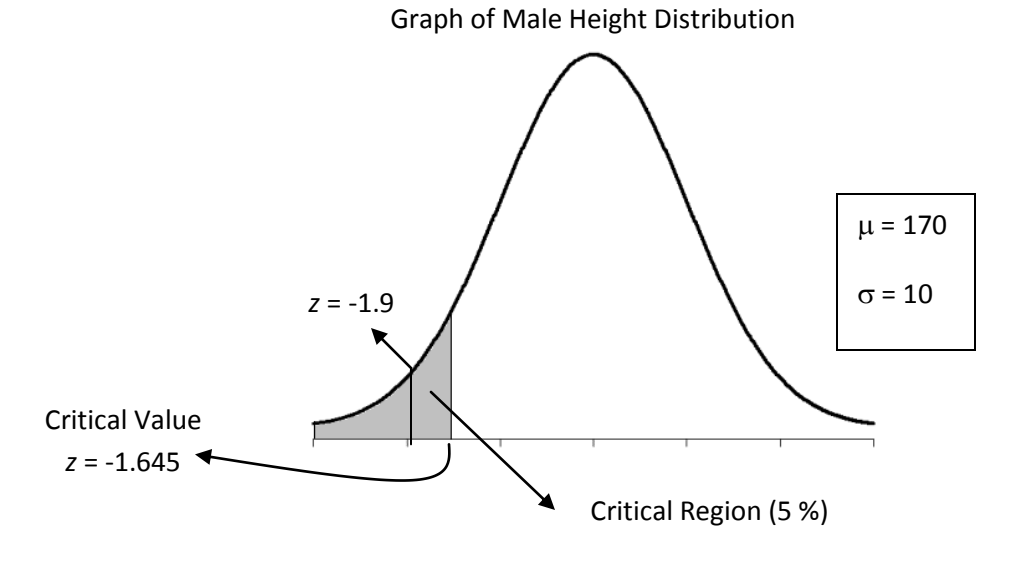

Standard score of A height fall in critical region, then the probability of A drawn from Thai male is less than 5 %, rejecting null hypothesis.

#### Example 2

IQ score in Thailand:  $\mu = 100$ ;  $\sigma = 15$ 

Research Question: You measure IQ from a child who is difficult to learn, he is received IQ = 80. Is he mental retard?

Research Hypothesis: He does not have normal intelligence.

Alternative Hypothesis: He is from the population of mental retarded person or  $H_1$ :  $\mu$  < 100

Null Hypothesis: He is from the population of normal intelligence or  $H_0: \mu \geq 100$ 

If the acceptable risk is 5 %, the standard score is 1.645.

Compute: Standard score of his IQ

$$
z = \frac{X - \mu}{\sigma} = \frac{80 - 100}{15} = -1.33
$$

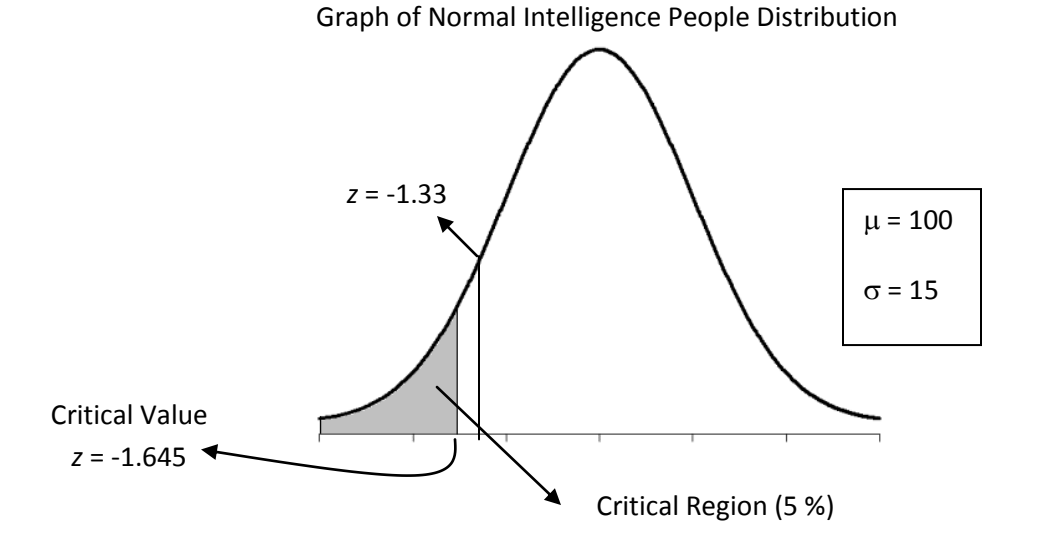

Standard score of his IQ do not fall in critical value, then the probability of his IQ drawn from normal intelligence people is more than 5 %, fail to reject null hypothesis

He may be normal intelligence person.

## **Error in Decision**

Type I error  $(\alpha)$ 

Type II error  $(\beta)$ 

Example I

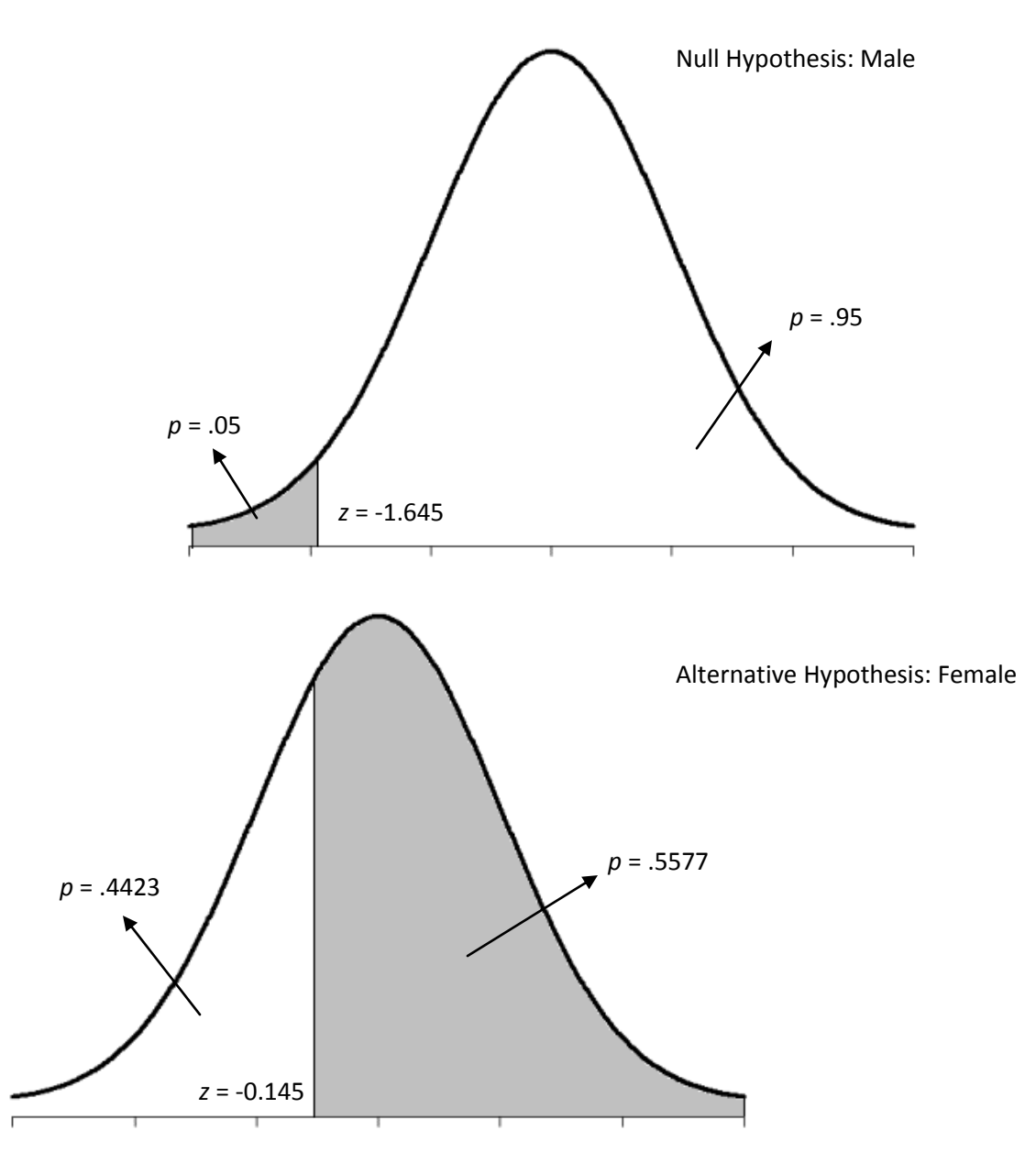

The probability of type I error is 5 % (determined by researcher)

The probability of type II error is 55.77 %

The power of decision is 44.23 %

Decision Outcome

Correct Acceptance Type II error Type I error Correct Rejection (Power) *True Situation Researcher Decision*  $H_0$  True  $H_0$  False Fail to reject  $H_0$ Reject  $H_0$ 

Explanation when reject or fail to reject null hypothesis

- 1) Reject null hypothesis
	- Correct rejection
	- Reject true null hypothesis or type I error (Researcher can control this probability)
- 2) Fail to reject null hypothesis
	- Correct Acceptance
	- Fail to reject false hypothesis or type II error (Researcher cannot control)

Therefore, when fail to reject null hypothesis, you cannot say that null hypothesis is true.

Directional or one-side hypothesis

Nondirectional or two-side hypothesis

*p* value

#### **Example of Hypothesis Testing Using** *p* **value**

#### Example 1

Female's Height in Thailand:  $\mu = 155$ ;  $\sigma = 10$ 

Male's Height in Thailand:  $\mu = 170$ ;  $\sigma = 10$ 

Research Hypothesis: A is the person who tall 151. A is not likely to be male.

Alternative Hypothesis: A is not male or  $H_1: \mu < 170$ 

Null Hypothesis: A is male or  $H_0: \mu \geq 170$ 

Compute: How much the probability that A is from the population of Thai male?

$$
z = \frac{X - \mu}{\sigma} = \frac{151 - 170}{10} = -1.9
$$

The probability that males tall 151 or lower is .0287 or 2.87 % (*p* = .0287)

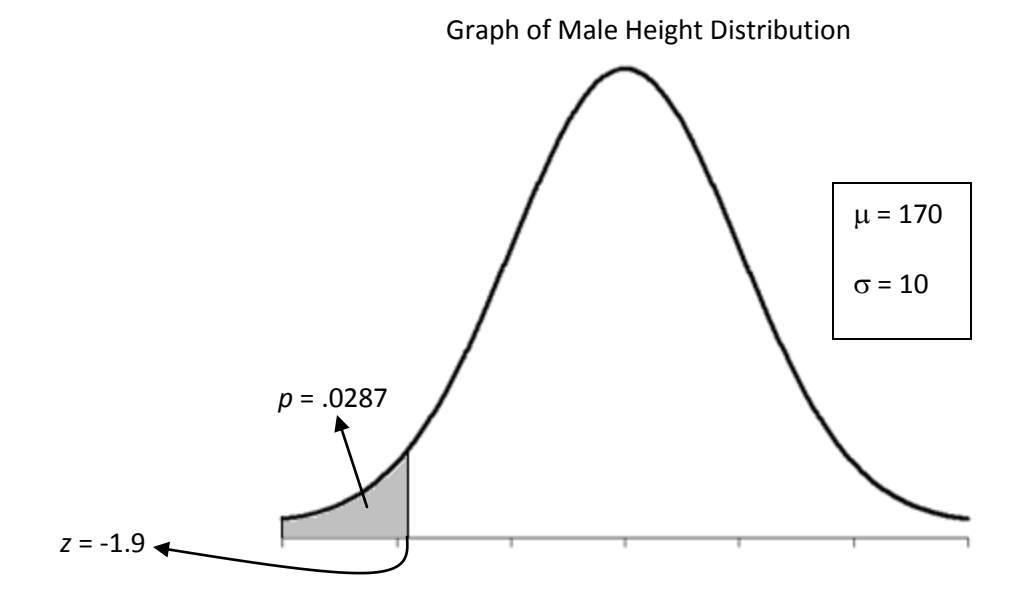

Is 2.87 % less enough of rejecting that null hypothesis is true?

If the acceptable risk of rejecting null hypothesis when it is true is 5 %, the null hypothesis is not tenable (*p* < .05).

If rejecting null hypothesis, then accept alternative hypothesis, that is, A is not male (may be female).

#### Example 2

IQ score in Thailand:  $\mu = 100$ ;  $\sigma = 15$ 

Research Question: You measure IQ from a child who is difficult to learn, he is received IQ = 80. Is he mental retard?

Research Hypothesis: He does not have normal intelligence.

Alternative Hypothesis: He is from the population of normal intelligence or  $H_1$ :  $\mu$  < 100

Null Hypothesis: He is from the population of mental retarded person or  $H_0: \mu \geq 100$ 

Compute: How much the probability that he is from the population of normal intelligence?

$$
z = \frac{X - \mu}{\sigma} = \frac{80 - 100}{15} = -1.33
$$

The probability that normal intelligence people have IQ equal to 80 or lower is .0918 or 9.18 %.

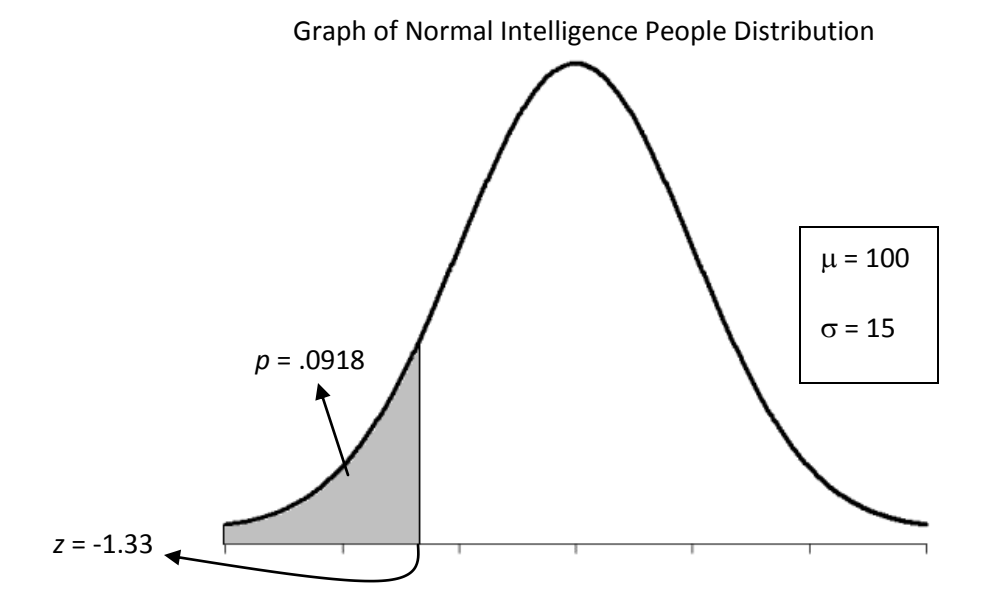

If the acceptable risk of rejecting null hypothesis when it is true is 5 %, the null hypothesis is tenable (*p* > .05).

He may be normal intelligence person.

## **Steps for Hypothesis Testing**

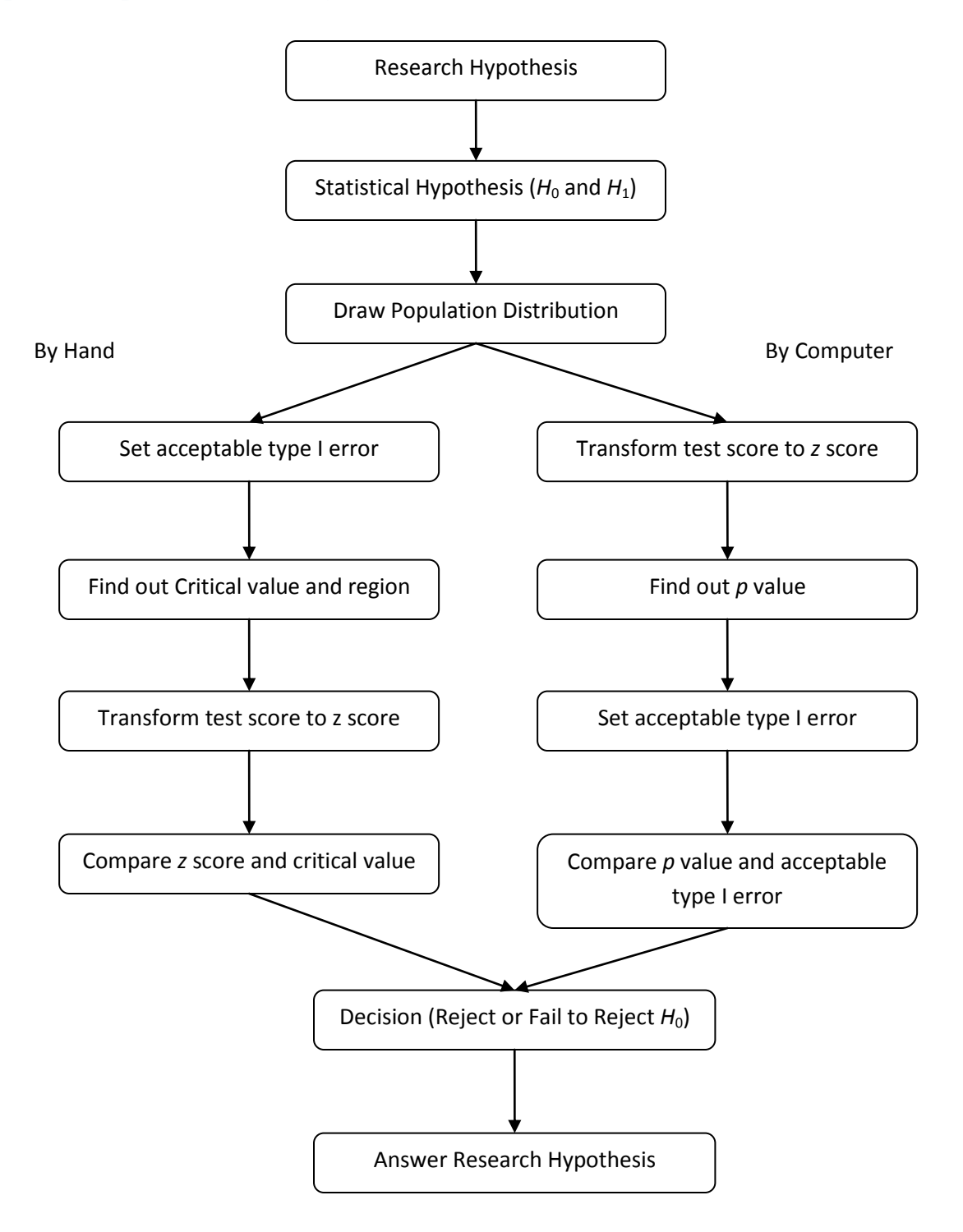